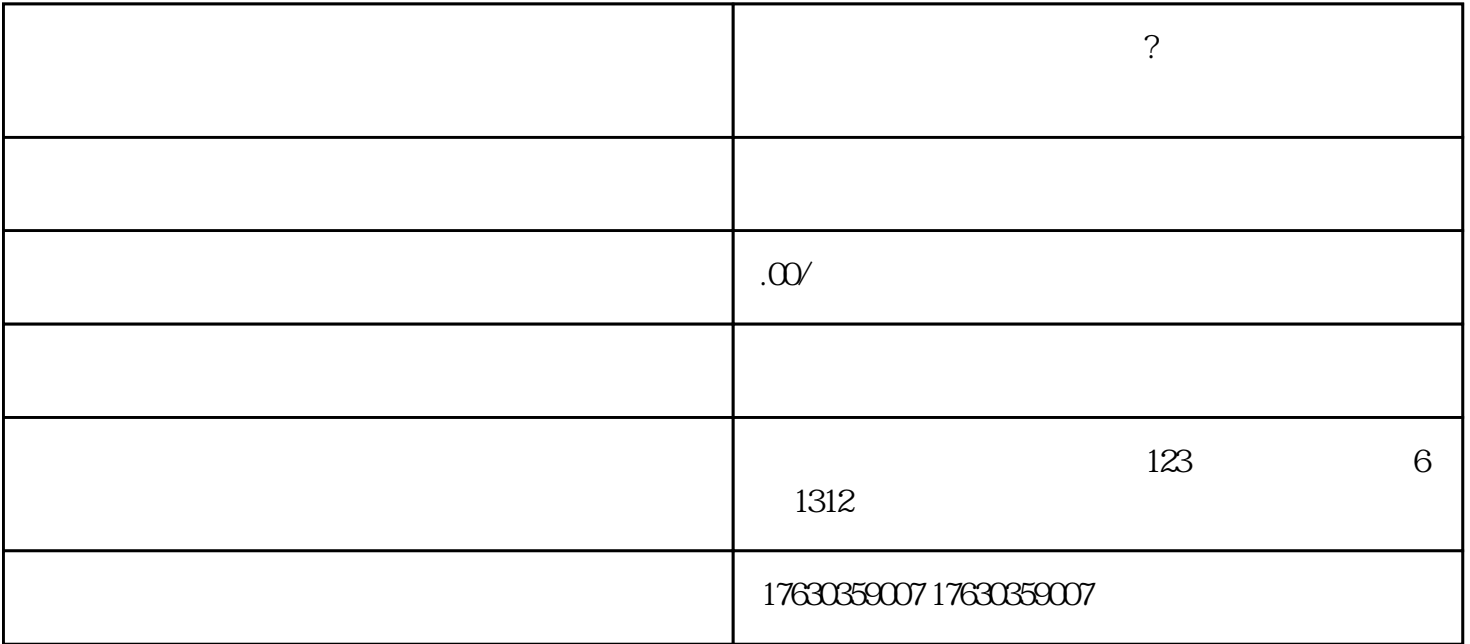

快手钱币邮票类目怎么开通?如何在快手直播出售钱币纪念币?点击咨询

 $\ddot{?}$ 

## Aautorapper

 $\frac{1}{2}$  $1$ 

1W

**?**